**Electronics Optimizer (LifeTime) Activation Code Free Download [Latest 2022]**

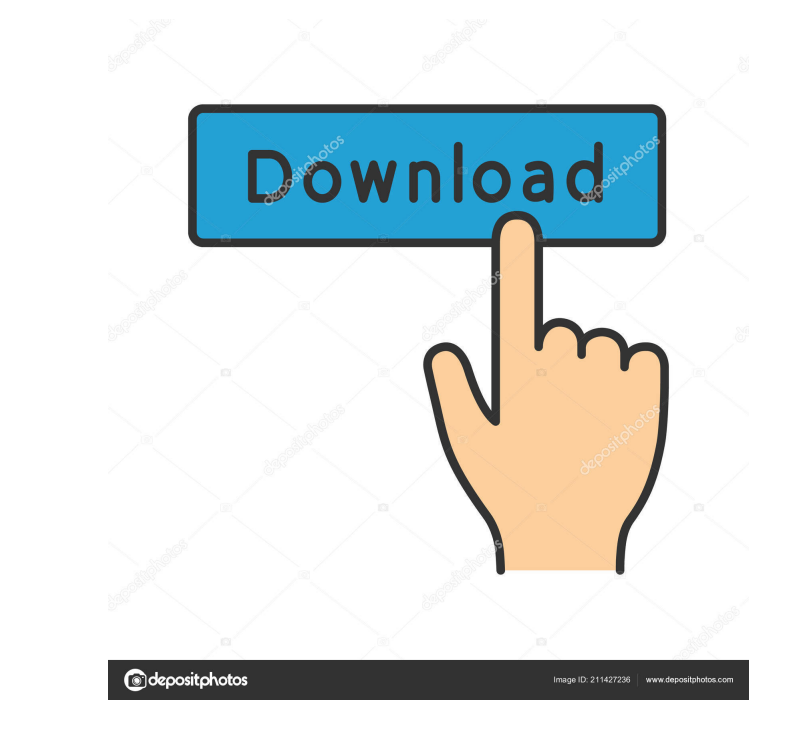

## **Electronics Optimizer Crack +**

If you are a novice in this field, then you are at the right place. Electronics Optimizer Torrent Download is an advanced electronic design and optimization software. It enables you to efficiently work out and verify the p schematic! With this software you can quickly find the lowest cost, best performance, the best power and speed. With the most advanced technology, Electronics Optimizer Crack For Windows helps to create the best result fas Description: Electronics Optimizer is a popular electronic circuit design software. It can be used to calculate and analyze the cost and time to manufacture a circuit. It is used by advanced designers and manufacturers to circuit analysis, low power design, timing, thermal simulation, noise estimation, hybrid design, and 3D layout optimization. The optimization is done at the transistor, resistor, gate, and IC level. Electronics Optimizer 2 tool used by engineers, technologists, hobbyists and students from all over the world to design and analyze electronic circuits. From the beginning, we knew that electronics optimization needed to be easy to use, easy to u software is still fairly easy to use, so that a student with little programming experience could accomplish their task in a day. We spent years testing and fine-tuning the code and technology before it was ready to be rele Active Support - Latest Version - Support Fast and Secure Download It allows you to design a wide variety of electronic circuit (n-input logic, audio, frequency, RF, digital, and analog circuits) with 1,000's of standard l simulator, and a noise generator. Electronics Optimizer 2.0 is a digital design and optimization tool used by engineers,

Cracked Electronics Optimizer With Keygen is a useful and powerful tool for the design of electronic circuits. The product Electronic Optimizer is a comprehensive electronic Optimizer S. Electronics Optimizer Activation Co output power or efficiency. It can also be used to design a high frequency filter circuit to ensure minimum insertion loss for radio frequency applications. This is a commercial version of the well-known open source tool K power supply, radio frequency filter, inductor and capacitor. It uses the following software library in order to design a circuit: . Data sheet (typical, ideal) . Standard cell . CNTL (control and topology) Electronics Opt and design of the circuit. Module III: Output of the circuit. Design Parameters and Constraints Electronics Optimizer allows you to design a circuit, to set up design parameters and constraints, and to simulate the circuit graphical interface (see below) allows you to load and save all the modules (I, II, and III) and to set the parameters and constraints. Any modification of the design parameters and constraints requires a new simulation of and III) of Electronics Optimizer. The module "Design parameters and constraints" is the initial page of the Graphical Interface: You can change the design parameters and constraints by clicking the appropriate buttons. Yo entered in either the text box or in the combobox. The module "Structure and design of the circuit" is the second page of the Graphical Interface: The structure and design of the circuit are clearly displayed on the rightand change the structure. In the "Design parameters and 1d6a3396d6

#### **Electronics Optimizer Crack+ Free Download**

### **Electronics Optimizer Keygen Full Version X64**

Electronics Optimizer is a powerful design tool that can help you to quickly, easily and simply optimize and design the electronics of an electronics Optimizer, you can design a circuit for your specified criteria: determi voltage drop, thermal limit or efficiency. Electronics Optimizer lets you rapidly perform the design process and produce accurate results - all without drawing a schematic. The standard library contains thousands of basic symbols. You can also specify an arbitrary combination of circuit parameters and Electronics Optimizer will find the optimum for you: You can use Electronics Optimizer to design a circuit for your desired specifications an or efficiency, specify a current limit, and calculate the thermal resistance of a circuit. With Electronics Optimizer you can: Design a circuit for the desired size Design a circuit for a specified voltage drop Design a ci values Design a circuit for a specified resistor value, or a specified resistance at a specified voltage Step-by-step tutorials guide you through the process of designing an electronic circuit with Electronics Optimizer pr value vs. voltage • Capacitor vs. voltage • Inductance vs. frequency • Voltage drop at various current levels • Power dissipation at various current levels • Thermal resistance at various current levels Electronics Optimiz schematic editor that allows you to design your own circuits from scratch. Electronics Optimizer lets you enter values for each resistor, capacitor, inductor or diode. You can also create equations to apply a certain volta equations to calculate thermal resistance or efficiency, or use your own resistor values to calculate these figures. Electronics Optimizer can design the circuit to a specific voltage,

#### **What's New In Electronics Optimizer?**

Electronics Optimizer (or EO) is an electronics circuit design tool with a graphical user interface, for use in the desktop (or web) environment. EO is a prototype tool and does not replace a PCB layout tool. To speed up y simulate, and optimize electronic circuits in the desktop (or web) environment. A schematic capture tool can be used to transfer an EO design into a schematic. EO comes with a standard circuit library that contains over a started. By using a schematic or simulation environment, EO can simulate the performance of your circuit design as soon as you have defined its parameters. And if your design does not perform as expected, you can analyze t analysis or power estimation is used in electronic design to quantify the power consumption of an electronic circuit. In power analysis, we estimate the power consumption of a circuit and its impact on the power supply vol voltage, or by designing a power supply with higher efficiency. The actual power consumed by a circuit depends on the switching frequencies of all the circuit's active components. However, the power consumed by an active c component's supply voltage multiplied by its switch frequency). Therefore, it's often possible to make a power analysis independent of the circuit's active components and provide an approximate estimate of the minimum and consumption. For example, if you need to minimize the power consumption of the circuit, the minimum power consumption can be determined by running a power analysis. Then, by reducing the minimum power consumption, you will its minimum power consumption is 2W, reducing the minimum power consumption by 1W will reduce the maximum power consumption by 4W. Worst case analysis or worst case analysis or worst case analysis is used to find the maxim choosing a higher power supply voltage, or by reducing the switching frequency of the circuit's active components. The analysis can also be used to find the minimum power dissipation of a circuit, for example by increasing

# **System Requirements For Electronics Optimizer:**

Minimum: OS: XP, Vista Processor: AMD Athlon 64 Memory: 512 MB RAM Graphics: ATI or nVidia 8500 or better DirectX: Version 9.0c Network: Broadband Internet connection Additional Notes: Installation: Once downloaded, unzip agree to the EULA" before starting the game. If you can't find the box with the text

<https://sehatmudaalami65.com/?p=5587> <https://postlistinn.is/supreme-invoices-basic-crack-with-product-key-free-mac-win> <https://kunamya.com/asp-net-compiler-crack-patch-with-serial-key-download-mac-win/> <http://4uall.net/2022/06/07/amazing-camera-photo-recovery-wizard-crack-keygen-for-lifetime-latest/> [https://wanaly.com/upload/files/2022/06/7tDLT21dvn2vS9TCLgms\\_07\\_fddb814fe1cfef6ef7908e512db35e2e\\_file.pdf](https://wanaly.com/upload/files/2022/06/7tDLT21dvn2vS9TCLgms_07_fddb814fe1cfef6ef7908e512db35e2e_file.pdf) <http://www.rosesebastian.com/2022/06/07/cfos-broadband-connect-20151013-with-license-key-mac-win-2022-new/> <http://purosautossandiego.com/?p=29868> <https://dainikprobahobarta.com/awinware-convert-image-to-pdf-crack-free-download-updated-2022/> <https://geauganews.com/advert/file-explorer-ribbon-settings-registry-fixes-crack-lifetime-activation-code/> <https://holybitcoins.com/?p=7634> <https://maxiwire.com/school-administration-made-easy-free-license-key-free-download/> [https://wocfolx.com/upload/files/2022/06/sIu6Z3wqEtPWzjLUgXuN\\_07\\_767ccf45ce216db3c094ee683b7cdcad\\_file.pdf](https://wocfolx.com/upload/files/2022/06/sIu6Z3wqEtPWzjLUgXuN_07_767ccf45ce216db3c094ee683b7cdcad_file.pdf) <https://accwgroup.com/dsd-plugin-for-winamp-crack-torrent-activation-code-download/> <https://financeguruji.in/desktop-alarm-clock-crack-free-for-pc/> <http://www.pickrecruit.com/craigslist-widget-with-full-keygen/> <https://mevoydecasa.es/apinsoft-pdf-to-image-converter-crack-for-windows-updated-2022/> [https://triberhub.com/upload/files/2022/06/6v5n7g7fwUqPL89DbLNZ\\_07\\_fddb814fe1cfef6ef7908e512db35e2e\\_file.pdf](https://triberhub.com/upload/files/2022/06/6v5n7g7fwUqPL89DbLNZ_07_fddb814fe1cfef6ef7908e512db35e2e_file.pdf) <http://dragonsecho.com/?p=2330> <http://buyzionpark.com/?p=3683> <https://dawnintheworld.net/khayalan-file-splitter-and-joiner-portable-1-0-2-212-crack-updated-2022/>